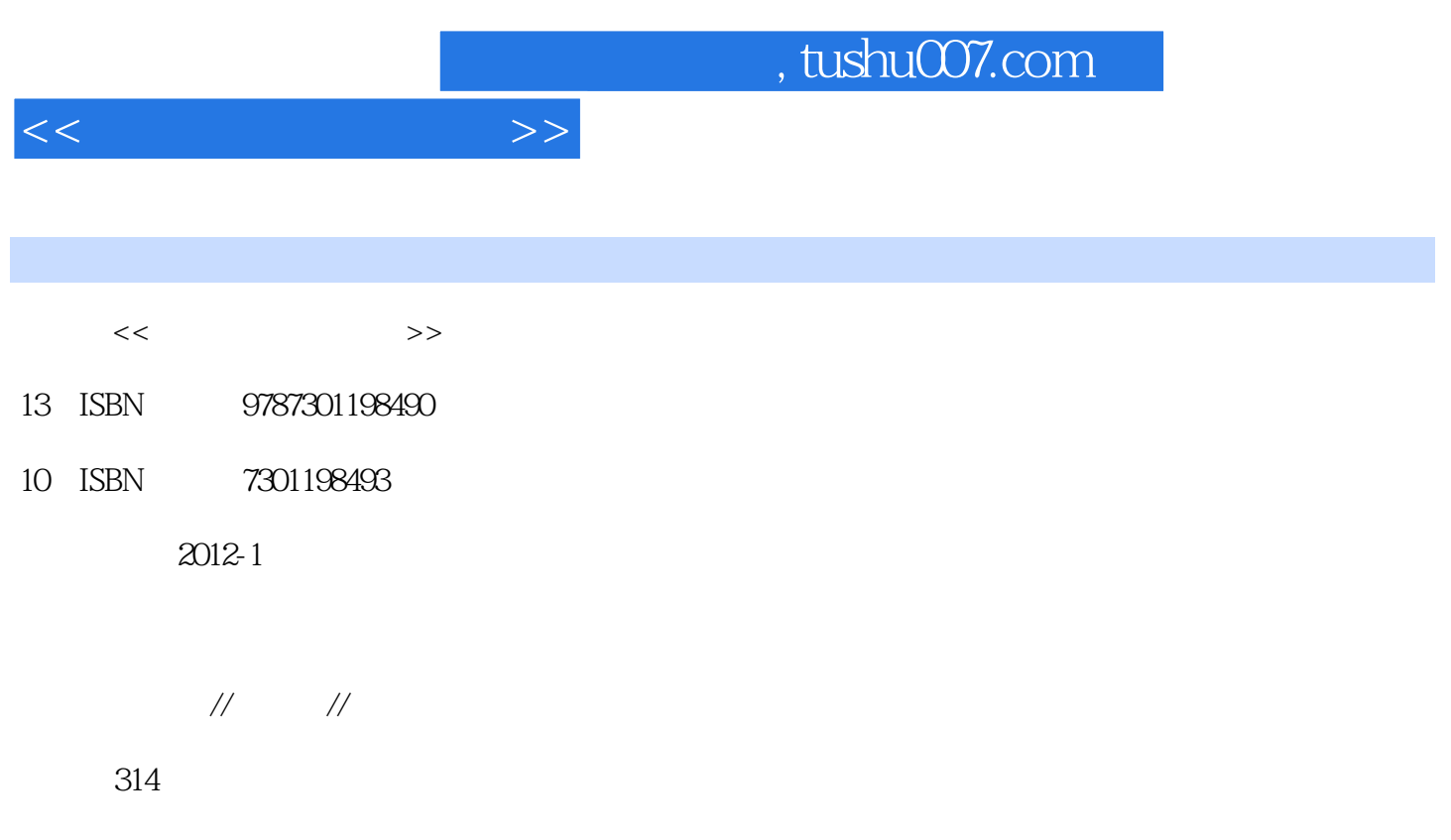

PDF

更多资源请访问:http://www.tushu007.com

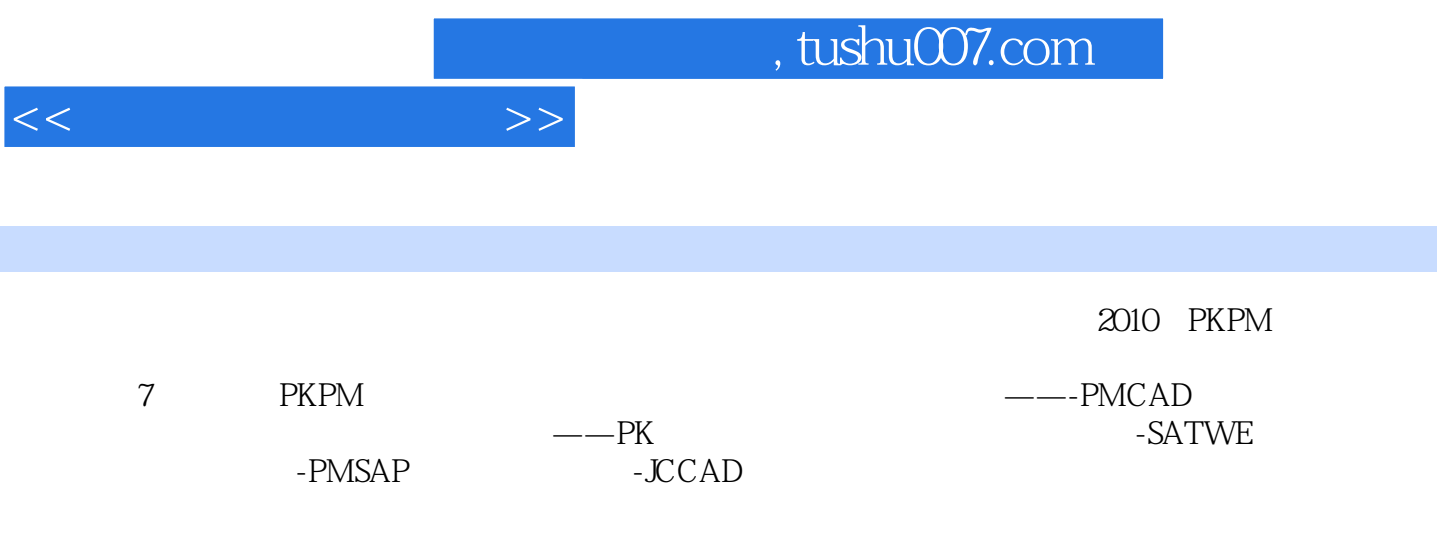

, tushu007.com

 $<<$ 

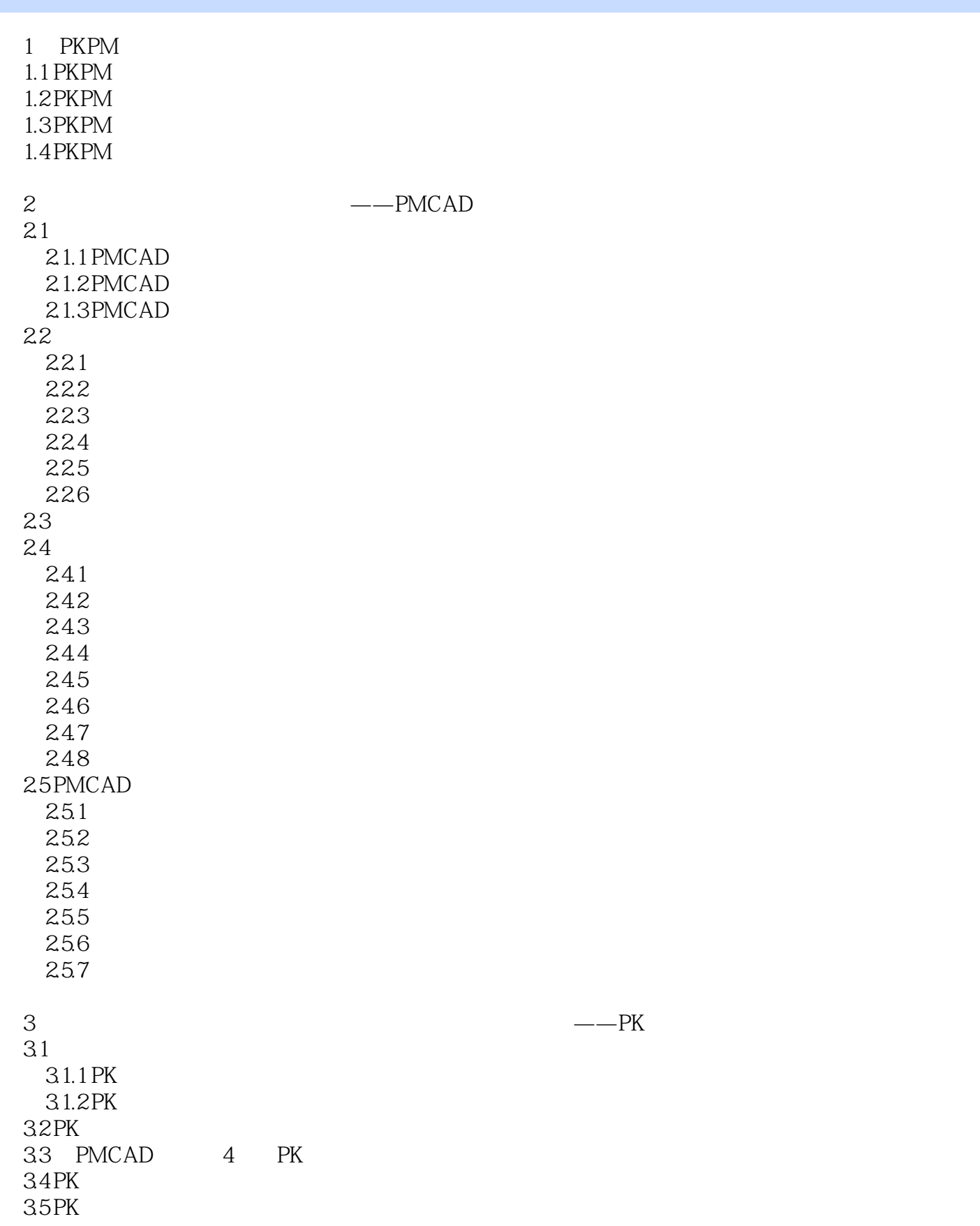

 $,$  tushu007.com

 $<<$ 

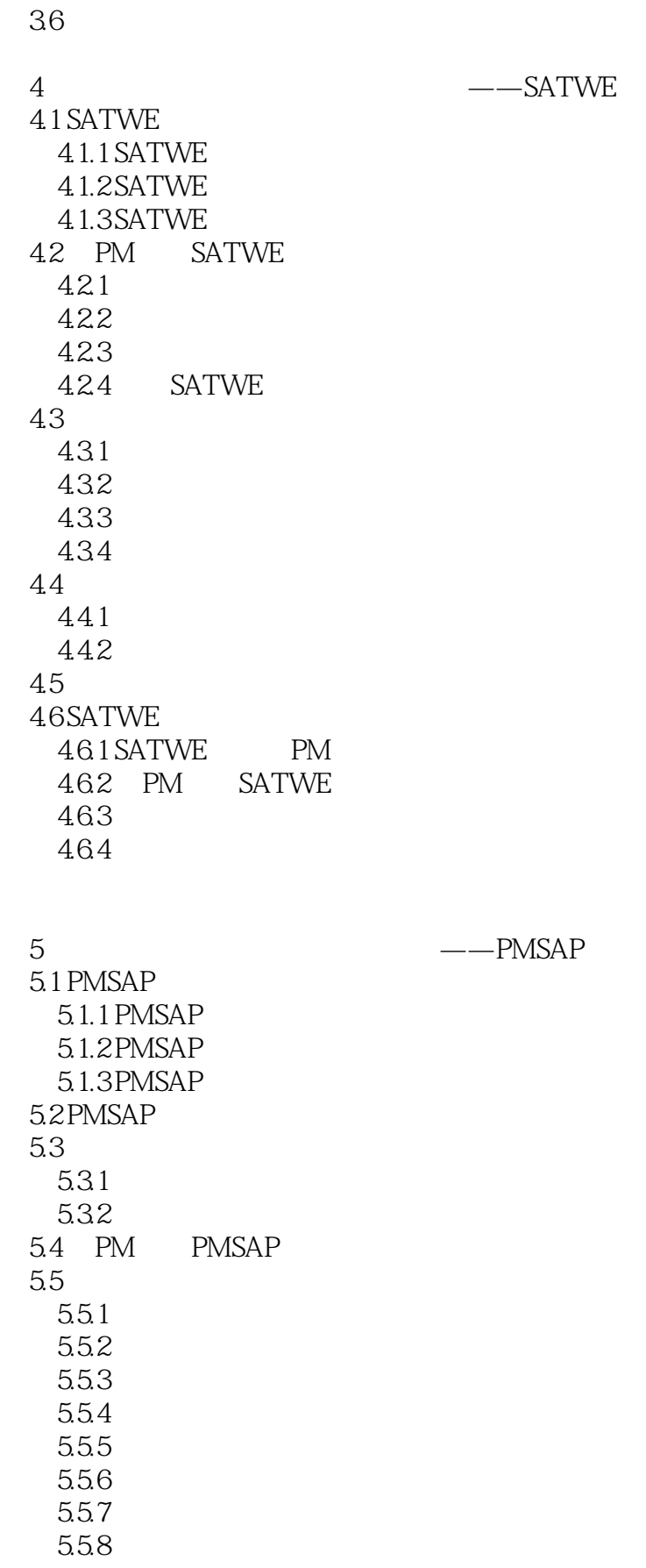

 $,$  tushu007.com

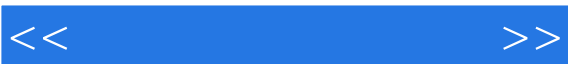

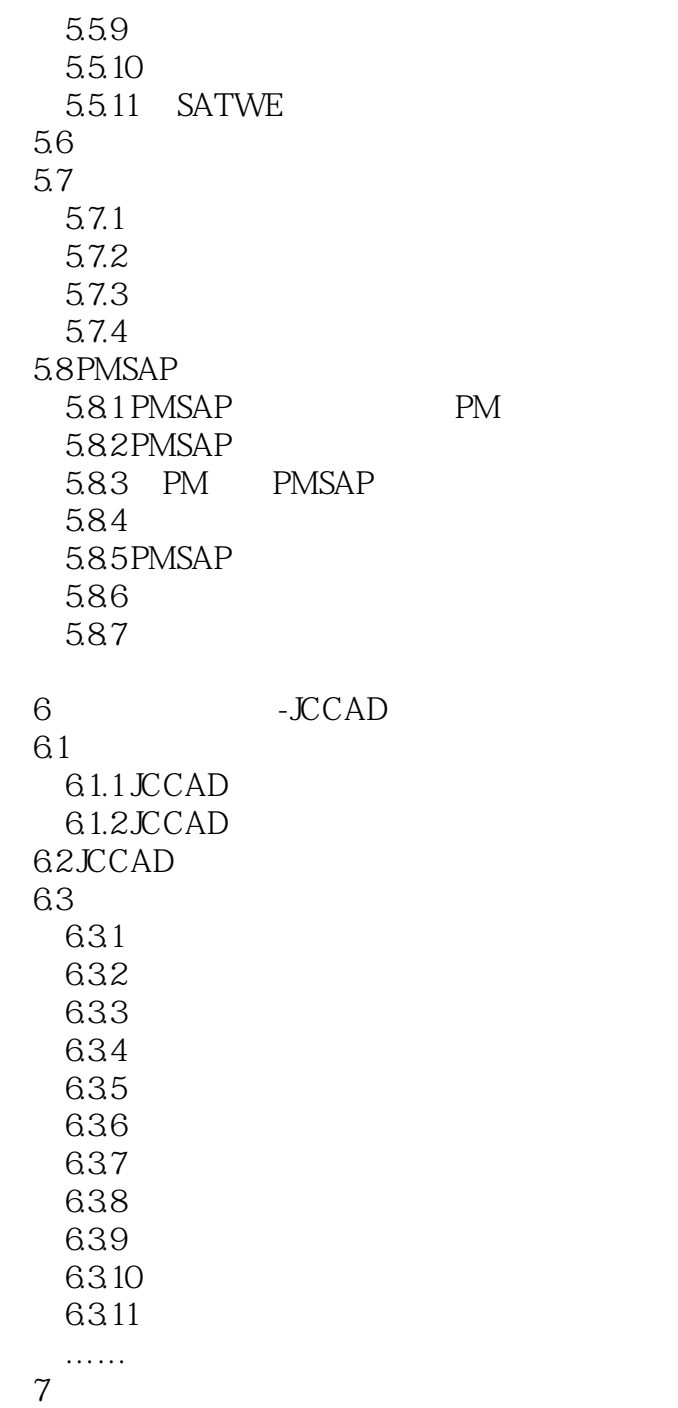

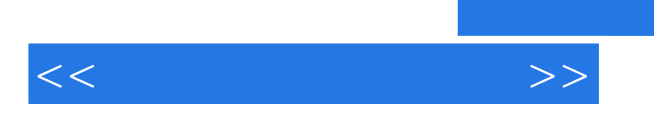

讲授最新版PKPM结构设计软件 结合具体实例进行功能讲解 附有工程设计题供学习者练

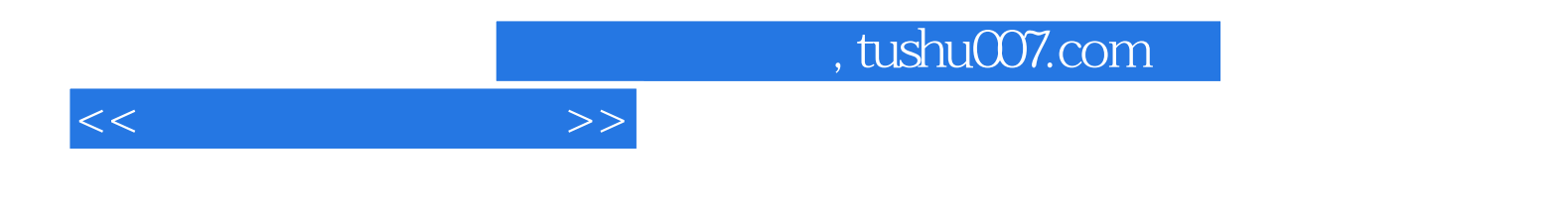

本站所提供下载的PDF图书仅提供预览和简介,请支持正版图书。

更多资源请访问:http://www.tushu007.com